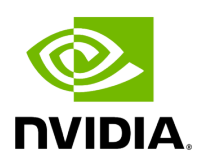

## **Program Listing for File endpoint.hpp**

## [Return to documentation for file](https://docs.nvidia.com/file_include_holoscan_core_endpoint.hpp.html#file-include-holoscan-core-endpoint-hpp) ( include/holoscan/core/endpoint.hpp )

/\* \* SPDX-FileCopyrightText: Copyright (c) 2022-2023 NVIDIA CORPORATION & AFFILIATES. All rights reserved. \* SPDX-License-Identifier: Apache-2.0 \* \* Licensed under the Apache License, Version 2.0 (the "License"); \* you may not use this file except in compliance with the License. \* You may obtain a copy of the License at \* \* http://www.apache.org/licenses/LICENSE-2.0 \* \* Unless required by applicable law or agreed to in writing, software \* distributed under the License is distributed on an "AS IS" BASIS, \* WITHOUT WARRANTIES OR CONDITIONS OF ANY KIND, either express or implied. \* See the License for the specific language governing permissions and \* limitations under the License. \*/ #ifndef HOLOSCAN\_CORE\_ENDPOINT\_HPP #define HOLOSCAN\_CORE\_ENDPOINT\_HPP #include <gxf/core/gxf.h> #include <iostream> #include <memory> #include <string> #include <utility> #include "./errors.hpp" #include "./expected.hpp" #include "./resource.hpp" #include "./gxf/gxf\_component.hpp" #include "./gxf/gxf\_utils.hpp" #include "gxf/core/expected.hpp" #include "gxf/serialization/endpoint.hpp" #include "gxf/std/allocator.hpp" *// for nvidia::gxf::MemoryStorageType* namespace holoscan { class Endpoint : public Resource { public: Endpoint() = default; Endpoint(Endpoint&&) = default; ~Endpoint() override = default; explicit Endpoint(nvidia::gxf::Endpoint\* gxf\_endpoint) : gxf\_endpoint\_(gxf\_endpoint) {} using MemoryStorageType = nvidia::gxf::MemoryStorageType; *// C++ API wrappers* virtual bool is\_write\_available() { if (!gxf\_endpoint\_) { throw std::runtime\_error("GXF endpoint has not been set"); } return gxf\_endpoint\_->isWriteAvailable(); } virtual bool is\_read\_available() { if (!gxf\_endpoint\_) { throw std::runtime\_error("GXF endpoint has not been set"); } return gxf\_endpoint\_->isReadAvailable(); } virtual expected<size\_t, RuntimeError> write(const void\* data, size\_t size) { if (!gxf\_endpoint\_) { return make\_unexpected<RuntimeError>( RuntimeError(ErrorCode::kCodecError, "GXF endpoint has not been set")); } auto maybe\_size = gxf\_endpoint\_->write(data, size); if (!maybe\_size) { *// converted nvidia::gxf::Unexpected to holoscan::unexpected* auto err\_msg = fmt::format("GXF endpoint read failure: {}", GxfResultStr(maybe\_size.error())); return make\_unexpected<RuntimeError> (RuntimeError(ErrorCode::kCodecError, err\_msg)); } return maybe\_size.value(); } virtual expected<size\_t, RuntimeError> read(void\* data, size\_t size) { if (!gxf\_endpoint\_) { return make\_unexpected<RuntimeError>(

RuntimeError(ErrorCode::kCodecError, "GXF endpoint has not been set")); } auto maybe\_size = gxf\_endpoint\_->read(data, size); if (!maybe\_size) { *// converted nvidia::gxf::Unexpected to holoscan::unexpected* auto err\_msg = fmt::format("GXF endpoint read failure: {}", GxfResultStr(maybe\_size.error())); return make\_unexpected<RuntimeError>(RuntimeError(ErrorCode::kCodecError, err\_msg)); } return maybe\_size.value(); } virtual expected<void, RuntimeError> write\_ptr(const void\* pointer, size\_t size, MemoryStorageType type) { if (!gxf\_endpoint\_) { return make\_unexpected<RuntimeError>( RuntimeError(ErrorCode::kCodecError, "GXF endpoint has not been set")); } auto maybe\_void = gxf\_endpoint\_->write\_ptr(pointer, size, type); if (!maybe\_void) { *// converted nvidia::gxf::Unexpected to holoscan::unexpected* auto err\_msg = fmt::format("GXF endpoint read failure: {}", GxfResultStr(maybe\_void.error())); return make\_unexpected<RuntimeError> (RuntimeError(ErrorCode::kCodecError, err\_msg)); } return expected<void, RuntimeError>(); } *// Note: in GXF, writeTrivialType and readTrivialType below are not on Endpoint itself, but on // SerializationBuffer and UcxSerializationBuffer // Writes an object of type T to the endpoint* template <typename T> expected<size\_t, RuntimeError> write\_trivial\_type(const T\* object) { return write(object, sizeof(T)); } *// Reads an object of type T from the endpoint* template <typename T> expected<size\_t, RuntimeError> read\_trivial\_type(T\* object) { return read(object, sizeof(T)); } private: nvidia::gxf::Endpoint\* gxf\_endpoint\_; }; } *// namespace holoscan* #endif/\* HOLOSCAN\_CORE\_ENDPOINT\_HPP \*/

© Copyright 2022-2024, NVIDIA.. PDF Generated on 06/06/2024